# **QGIS Application - Bug report #11810 Ok Button not showing when they are a lot of errors in Eliminate Silver Polygon**

*2014-12-08 01:36 PM - baditaflorin -*

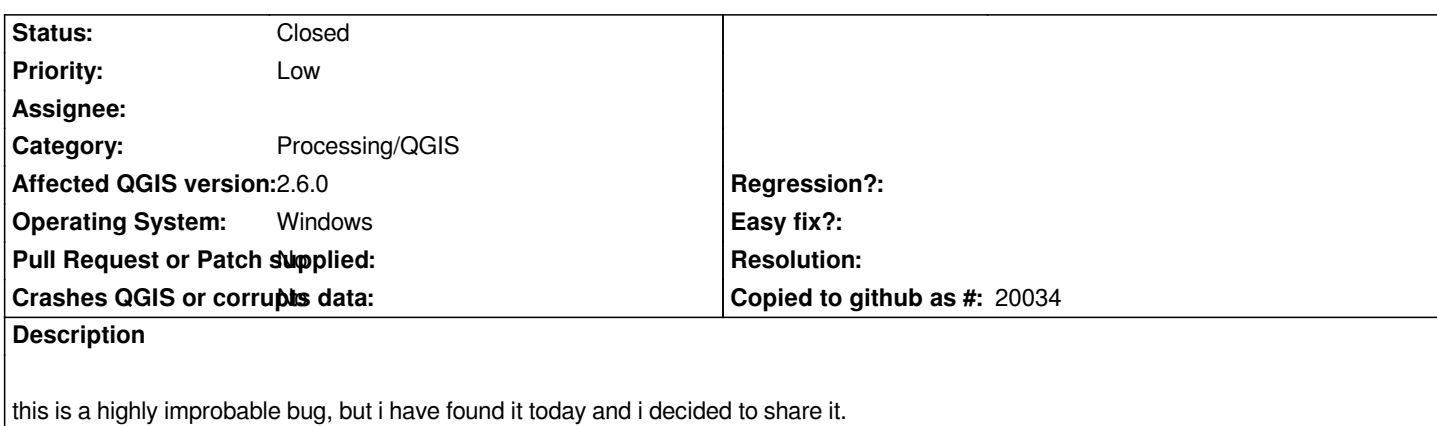

*You can Enter Ok and be gone with it, but anyway, i will post a screenshot to present what i mean by this*

### **Associated revisions**

## **Revision 085c12e9 - 2016-01-21 03:24 PM - Alexander Bruy**

*[fTools] use QErrorMessage for long errors (fix #11810)*

#### **History**

#### **#1 - 2016-01-21 06:29 AM - Alexander Bruy**

*- Status changed from Open to Closed*

*Fixed in changeset commit:"085c12e92474f130f328a664df895ef3b4748756".*

#### **#2 - 2017-05-01 01:21 AM - Giovanni Manghi**

*The "ftools" category is being removed from the tracker, changing the category of this ticket to "Processing/QGIS" to not leave the category orphaned.*

### **Files**

*2014-12-08\_23h31\_23.png 108 KB 2014-12-08 baditaflorin -*